## $\equiv$ edu@SUSU Помощь • Русский (ru) •

## Вы не вошли в систему (Вход)

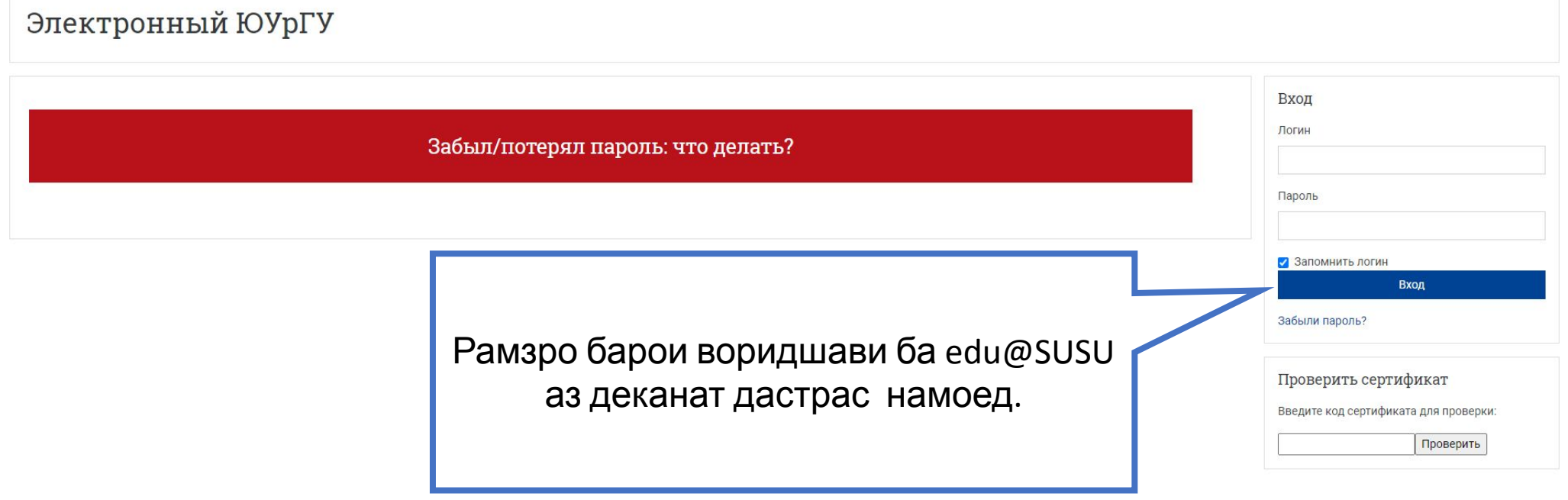

Скачать мобильное приложение Политики

## **Как отметить «Посещаемость»?**

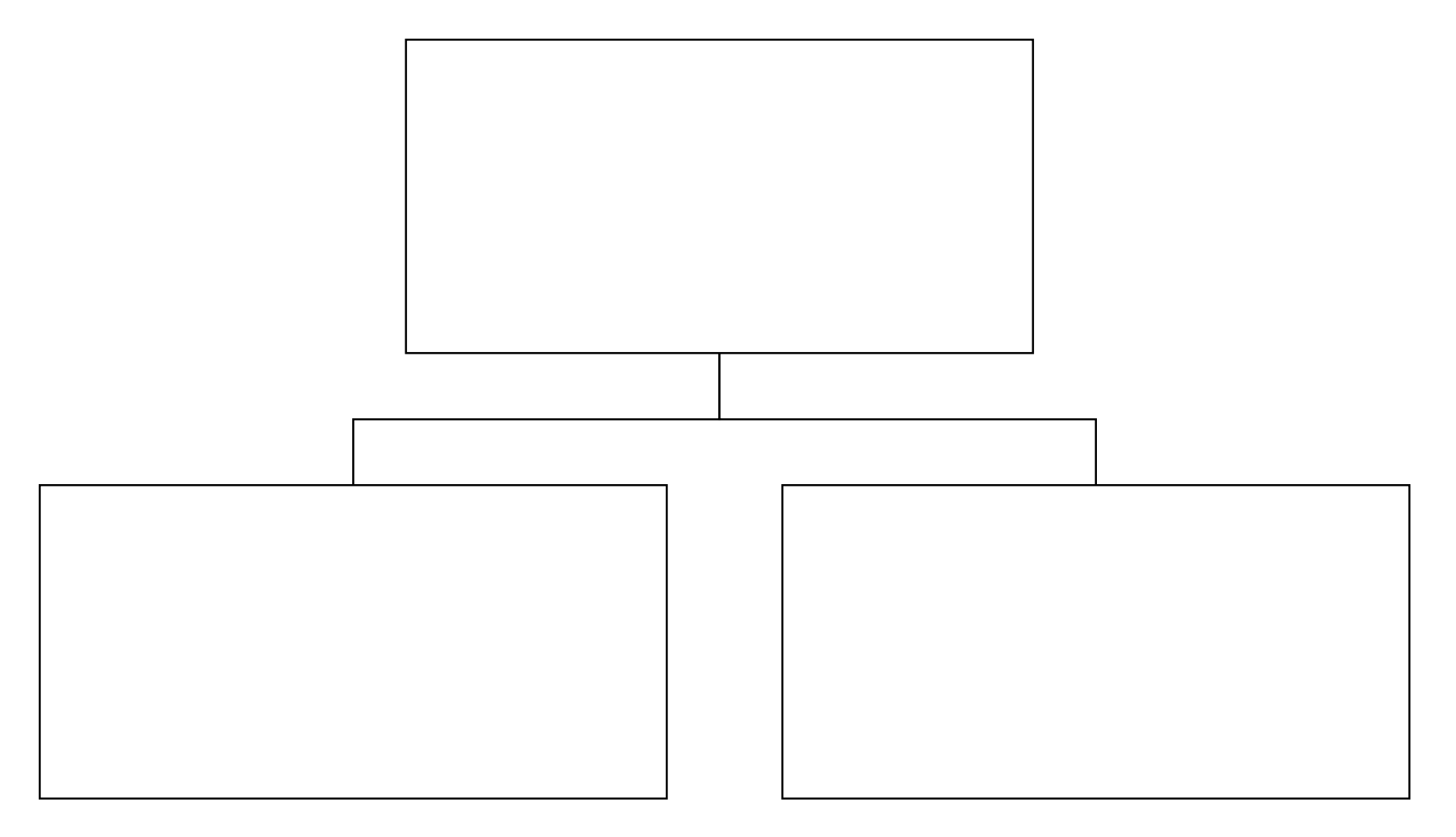

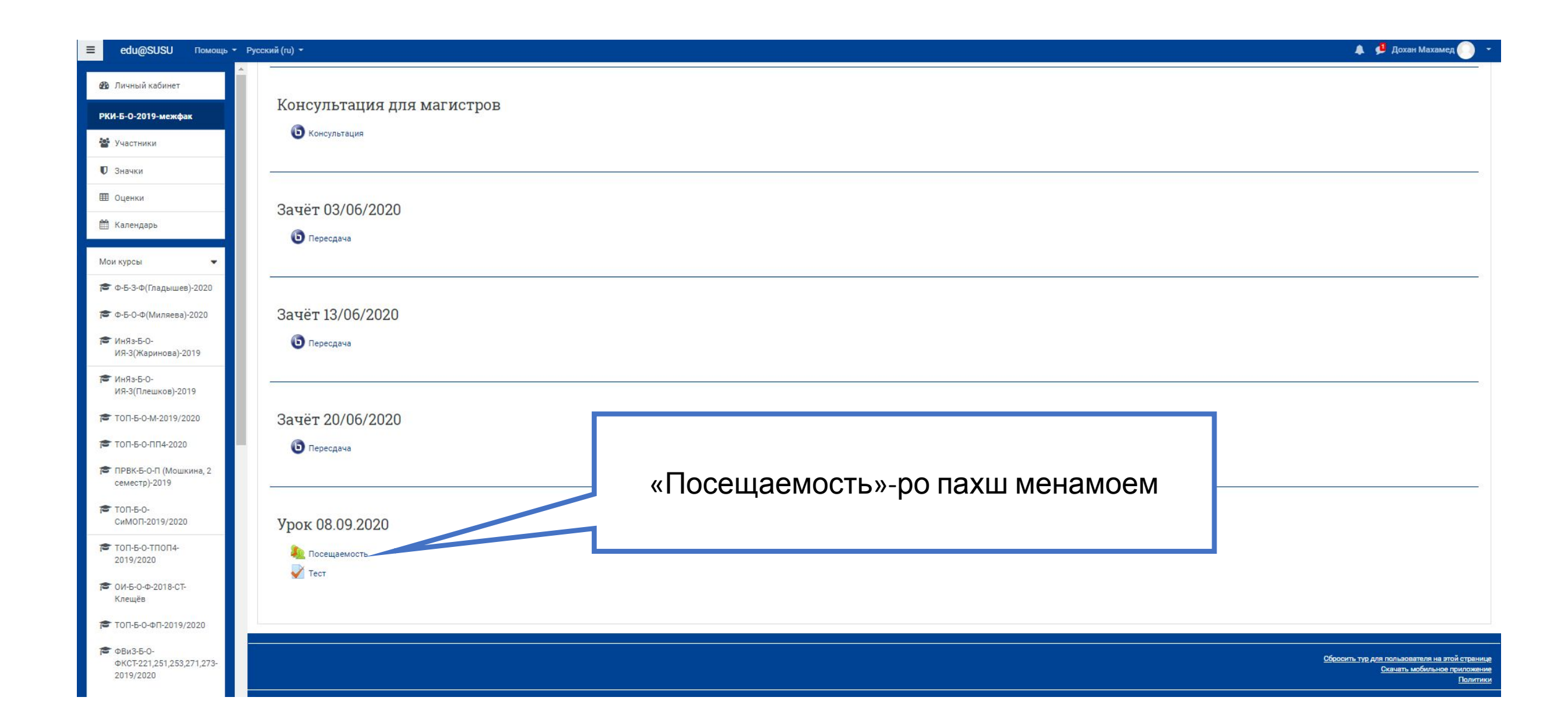

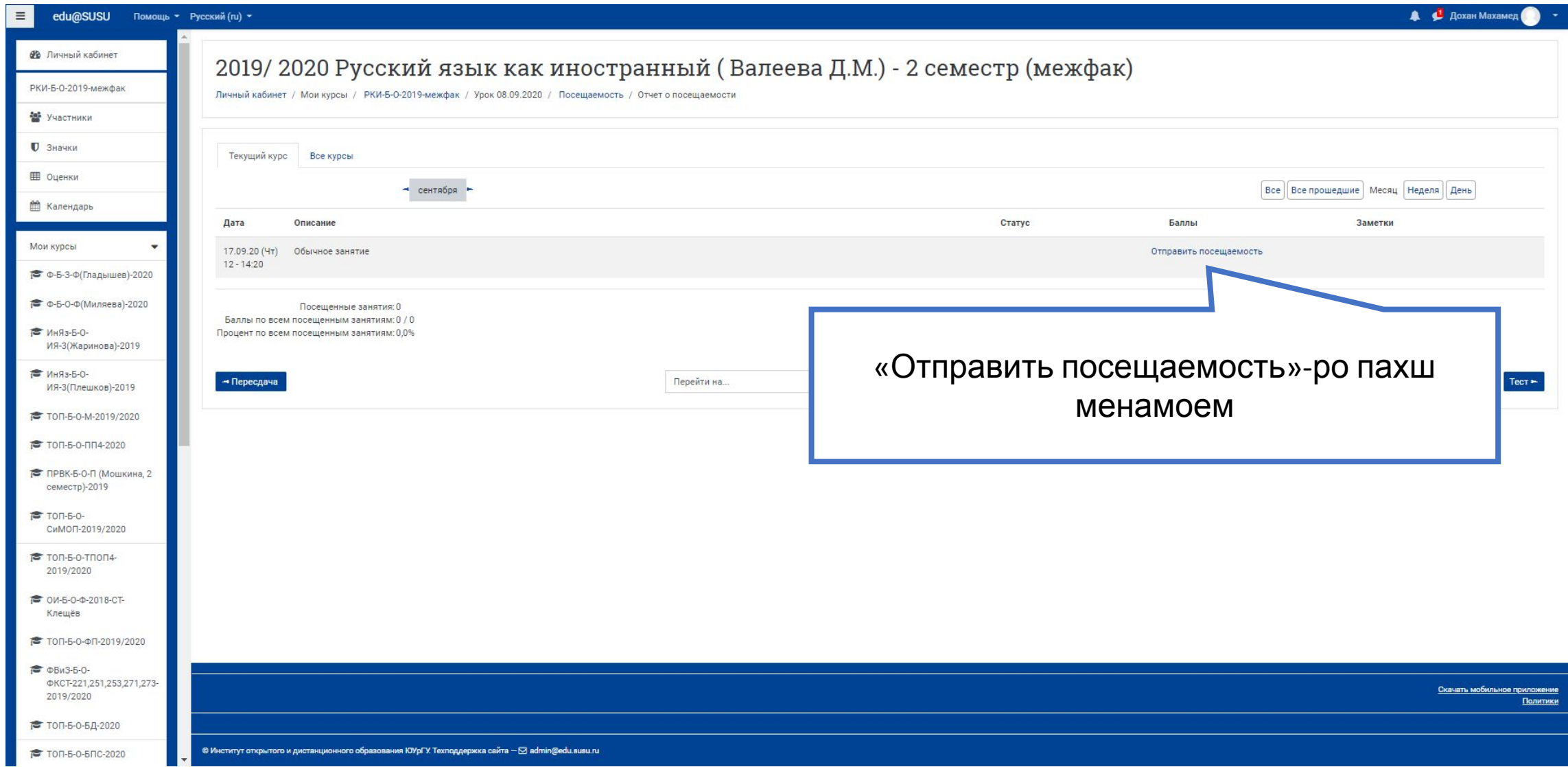

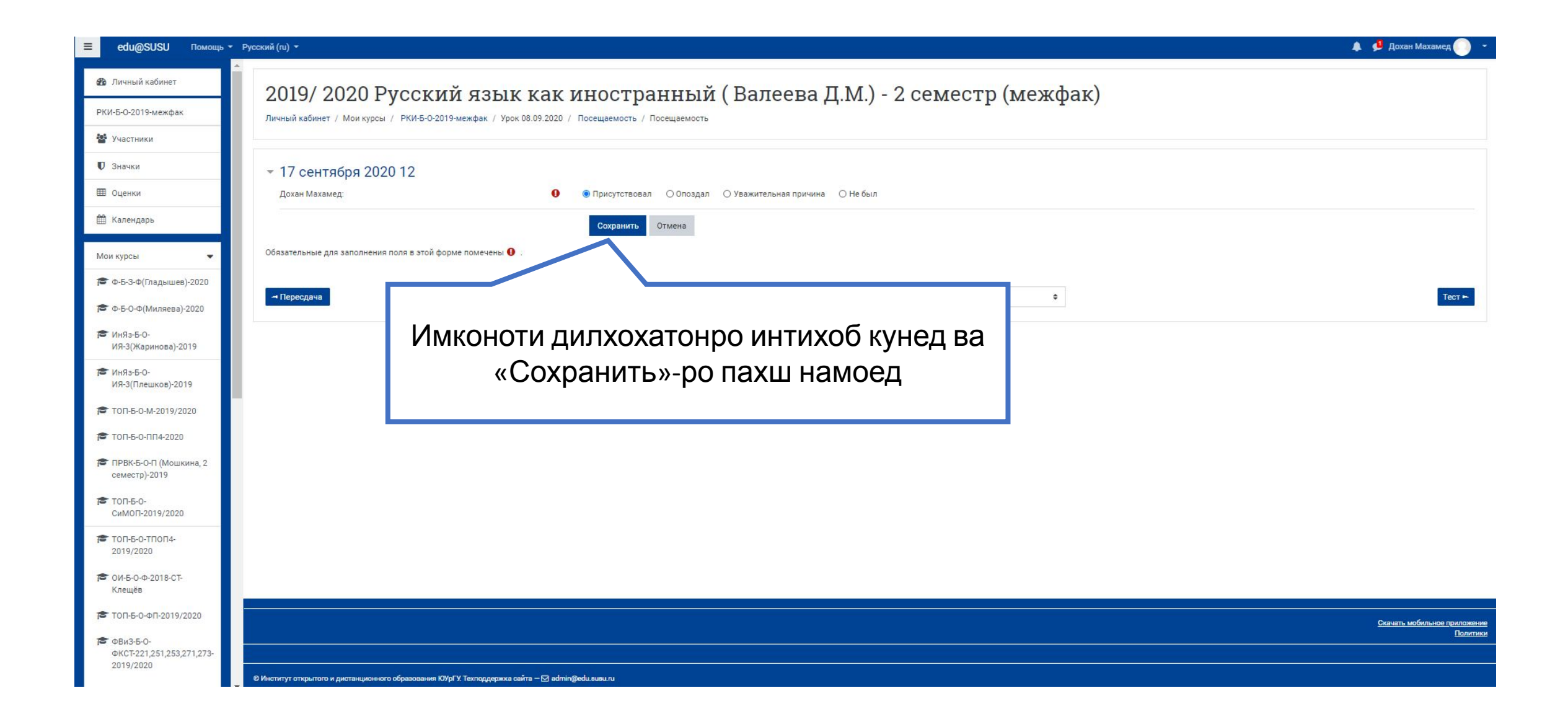

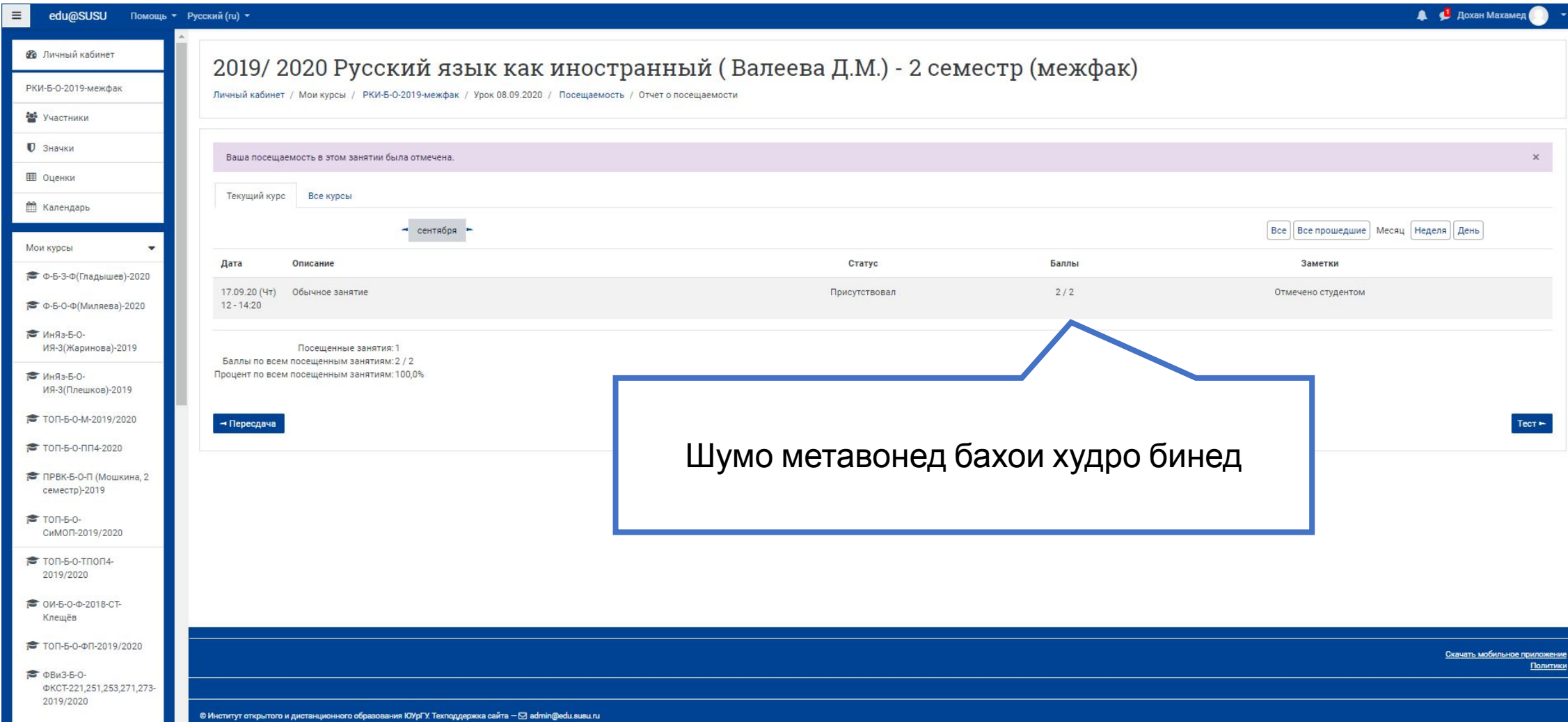